# RefPlus

# April 19, 2010

<span id="page-0-1"></span><span id="page-0-0"></span>colMedians *Derive column medians of a numerical matrix*

# Description

Form column medians of a numerical array.

#### Usage

colMedians(mat)

# Arguments

mat A numerical matrix.

# Details

Form column medians of a numerical array.

# Value

A vector of column medians is returned.

# Author(s)

Kai-Ming Chang(kaiming@gmail.com)

# See Also

rowQ

# Examples

```
A<-matrix(rnorm(30),10,3)
colMedians(A)
```

```
normalize.quantiles2
```
*Reference quantile normalization*

# Description

Quantile normalization to a reference set.

#### Usage

```
normalize.quantiles2(X, Reference.Quantiles)
```
## Arguments

X A matrix of probe intensity data to be reference quantile normalized.

Reference.Quantiles

A vector of the reference quantiles that the probe intensities of a sample is normalized to.

# **Details**

The function quantile normalized the probe intensities of a set of microarrays to a set of reference quantiles which are formed by a set of reference microarrays.

#### Value

The reference quantile normalized probe intensities.

#### Author(s)

Kai-Ming Chang(kaiming@gmail.com)

#### References

Chang,K.M., Harbron,C., South,M.C. (2006) An Exploration of Extensions to the RMA Algorithm. Available with the RefPlus package.

#### See Also

[normalize.quantiles](#page-0-0)

## Examples

```
A<-matrix(rnorm(30),10,3)
core<-1:10
An<-normalize.quantiles2(A,core)
rank(A[, 1]) == An[, 1]
```
<span id="page-2-0"></span>RefPlus-package *RMA based on reference microarrays: RMA+ and RMA++ methods*

#### Description

RMA+ is an extenstion of the RMA algorithm that calculates the probeset intensities of a microarray using a pre-stored RMA model fitted on previously obtained microarrays, e.g. reference microarrays. RMA++ is a further extension based on the RMA+ method. This package depends on the affyPLM package.

#### Details

Package: RefPlus Type: Package Version: 1.13.2 Date: 2009-03-11 License: GPL version 2 or newer

Use rma.para to obtain the reference quantiles and the probe effects from a reference set, then use rmaplus to calculate the RMA+ intensities based on the fitted reference quantiles and probe effects.

#### Author(s)

By Kai-Ming Chang(kaiming@gmail.com)

#### References

Chang,K.M., Harbron,C., South,M.C. (2006) An Exploration of Extensions to the RMA Algorithm. Available with the RefPlus package.Avaliable with the package.

Harbron, C, Chang, K.M., South,M.C.(2007) RefPlus : an R package extending the RMA Algorithm. Bioinformatics 23, 2493-2494.

#### Examples

```
if (require(affydata)) {
  ## Use Dilution in affydata package
 data(Dilution)
  ##Calculate RMA intensities using the rma function.
 Ex0<-exprs(rma(Dilution))
  ## Background correct, estimate the probe effects, and calculate the
  ## RMA intensities using rma.para function.
 Para<-rma.para(Dilution, bg=TRUE, exp=TRUE)
 Ex1<-Para[[3]]
  ## Calculate the RMA+ intensity using rmaplus function.
 Ex2<-rmaplus(Dilution, rmapara=Para, bg = TRUE)
}
```
<span id="page-3-1"></span><span id="page-3-0"></span>

# Description

Obtain reference quantiles and reference probe effects based on reference set Train, and calculate the gene expression

#### Usage

rma.para(Train, bg = TRUE, exp = FALSE)

## Arguments

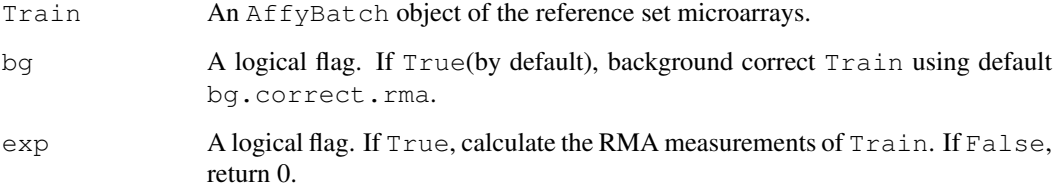

#### Value

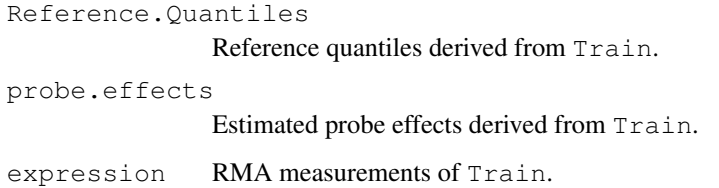

#### Note

The RMA procedure requires a lot of computer memory.

#### Author(s)

Kai-Ming Chang(kaiming@gmail.com)

#### References

Chang,K.M., Harbron,C., South,M.C. (2006) An Exploration of Extensions to the RMA Algorithm. Available with the RefPlus package.

#### See Also

[rmaplus](#page-4-0),[rmaref.predict](#page-5-0)

#### <span id="page-4-1"></span>rmaplus 5

#### Examples

```
if (require(affydata)) {
 ## Use Dilution in affydata package
 data(Dilution)
 ## Background correct, estimate the probe effects, and calculate the
  ## RMA intensities using rma.para function.
 Ex<-rma.para(Dilution, bg=TRUE,exp=TRUE)
 ## Calculate the rma intensities using rma function.
 Ex0<-exprs(rma(Dilution))
 plot(Ex$express[,1],Ex0[,1])
}
```
# <span id="page-4-0"></span>rmaplus *Derive RMA+ intensities*

#### Description

Calculate the RMA+ intensities using pre-stored reference quantiles and probe effects. The reference quantiles and the probe effects are the estimated parameter values from RMAing a set of microarrays (e.g. a reference set).

#### Usage

```
rmaplus(Future, rmapara, r.q, p.e, bg = TRUE)
```
# Arguments

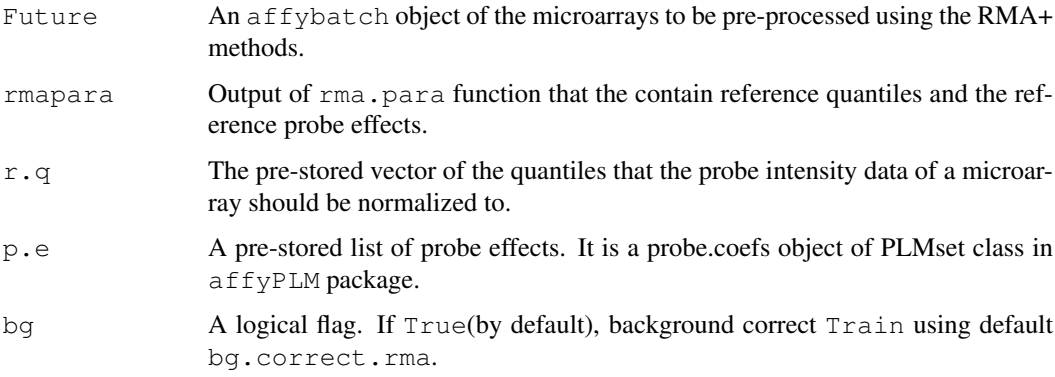

# Value

The RMA+ intensities of Future.

#### Author(s)

Kai-Ming Chang(kaiming@gmail.com)

#### <span id="page-5-1"></span>References

Chang,K.M., Harbron,C., South,M.C. (2006) An Exploration of Extensions to the RMA Algorithm. Available with the RefPlus package.

## See Also

[PLMset-class](#page-0-0),[rma.para](#page-3-0), [rmaref.predict](#page-5-0)

## Examples

```
if (require(affydata)) {
  ## Use Dilution in affydata package
 data(Dilution)
  ##Calculate RMA intensities using the rma function.
  Ex0<-exprs(rma(Dilution))
  ## Background correct, estimate the probe effects, and calculate the
  ## RMA intensities using rma.para function.
  Para<-rma.para(Dilution,bg=TRUE,exp=TRUE)
 Ex1 < -Para[[3]]
  ## Calculate the RMA+ intensity using rmaplus function.
 Ex2<-rmaplus(Dilution, rmapara=Para, bg = TRUE)
}
```
<span id="page-5-0"></span>rmaref.predict *A function used by the rmaplus function*

#### Description

Derive RMA+ expression. Used by rmaplus. The function does not background correct and normalize the probe-level data.

## Usage

```
rmaref.predict(Future, p.e)
```
#### Arguments

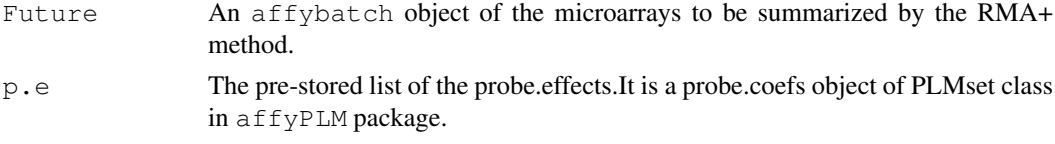

#### Value

The RMA+ intensities of Future.

#### Note

Use the rmaplus function to normalize Future to pre-stored reference quantiles and correct the probe effects to obtain the RMA+ intensities.

# rmaref.predict 7

# Author(s)

Kai-Ming Chang(kaiming@gmail.com)

# References

Chang,K.M., Harbron,C., South,M.C. (2006) An Exploration of Extensions to the RMA Algorithm. Available with the RefPlus package.

# See Also

[PLMset-class](#page-0-0),[rma.para](#page-3-0), [rmaplus](#page-4-0)

# Index

∗Topic manip colMedians, [1](#page-0-1) normalize.quantiles2, [2](#page-1-0) rma.para, [4](#page-3-1) rmaplus, [5](#page-4-1) rmaref.predict, [6](#page-5-1) ∗Topic package RefPlus-package, [3](#page-2-0) colMedians, [1](#page-0-1)

normalize.quantiles, *2* normalize.quantiles2, [2](#page-1-0)

```
PLMset-class, 6, 7
```

```
RefPlus (RefPlus-package), 3
RefPlus-package, 3
rma.para, 4, 6, 7
rmaplus, 4, 5, 7
rmaref.predict, 4, 6, 6
rowQ, 1
```